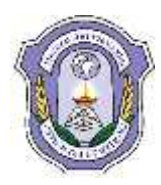

# **INDIAN SCHOOL DARSAIT DEPARTMENT OF ICT**

**Subject:** Computer Science **Topic:** Databases and SQL **Worksheet No. :** 1

**Resource Person:** Roilet Noronha **Date: Date: Date:** 

**Name of the Student :** <br> **Class & Div:** XII A **Roll Number :** 

- 1. What is a relation? What is the difference between a tuple and an attribute?
- 2. What are DDL and DML? Give examples.
- 3. What is relation? Define the relational data model.
- 4. What do you understand by the terms Primary Key and Degree of a relation in relational database?
- 5. Differentiate between primary key and alternate key.
- 6. What do you understand by Candidate Keys in a table? Give a suitable example of Candidate keys from a table containing some meaningful data.
- 7. Give a suitable example of a table with sample data and illustrate Primary and Alternate Keys in it.
- 8. What do you understand by the term alternate key and degree of a relation in a relational database?
- 9. What do you understand by the terms Alternate key and Foreign Key of a relation?
- 10. What is foreign Key? What is its purpose?
- 11. What do you understand by the terms Cardinality and Degree of the table?
- 12. What is the main function of DBA.
- 13. Define database.
- 14. Explain RDBMS.
- 15. Explain the users of the database.
- 16. With diagrams explain the different data models in the database.
- 17. What is the difference between Where and Having Clause?
- 18. What do you understand by constraints?
- 19. Write some features of SQL?
- 20. Define the following terminologies used in Relational Algebra: (i)selection (ii) projection (iii) union (iv) Cartesian product
- 21. Differentiate between primary key and candidate key in a relation?
- 22. Write a query on the customers table whose output will exclude all customers with a rating <=100, unless they are located in Shimla.
- 23. Write a query that lists customers in descending order of rating. Output the rating field first, followed by the customer's name and number.
- 24. Write a command that puts the following values, in their given order, into the salesman table: cust-name- Manisha, city-Manali, comm.- NULL, cust-num-1901.
- 25. From the below table identify the most suitable field for Primary key and candidate key. Also menion its cardinality and degree:

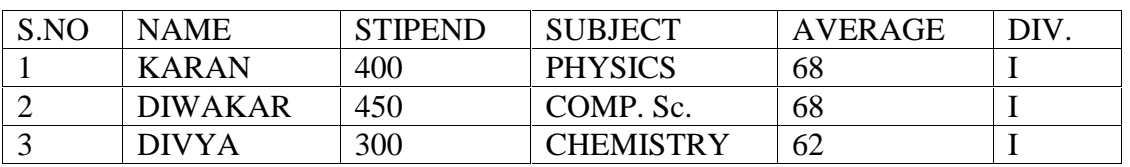

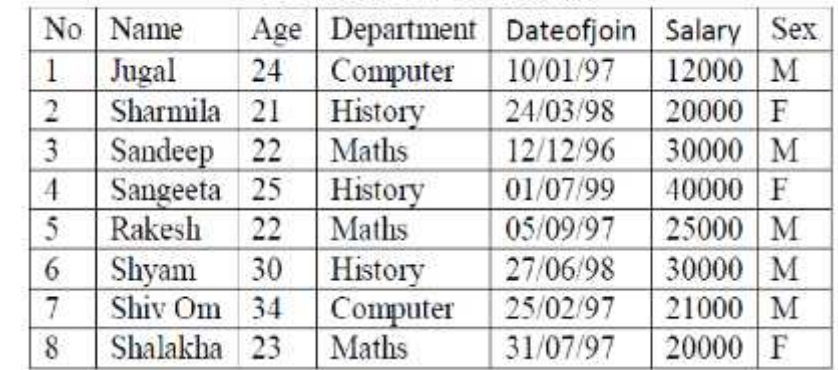

26. Write SQL commands for (i) to (vii) and write the output for (vii) on the basis of teacher relation given **RELATION: TEACHER** below:

(i) To show all information about the teacher of History department.

- (ii) To list the name of female teachers who are in Hindi department.
- (iii) To list the names of all the teachers with their date of joining in ascending order.
- (iv) To display Teachers Name, Salary, Age for male teachers only.
- (v) To count the number of teachers with age  $> 23$ .
- (vi) To insert a new row in the Teacher table with the following data. 9, "Raja", 26, "Computer", {13/05/95}, 2300, "M"

(vii) Give the output of the following SQL statements :

- SELECT COUNT (DISTINCT department) FROM teacher;
- $\triangleright$  SELECT MAX(age) FROM teacher WHERE sex = "F";
- $\triangleright$  SELECT AVG(salary) FROM teacher WHERE sex = "M";
- SELECT SUM(salary) FROM teacher WHERE dateofioin<{12,07/96};

27. Write SQL commands for (i) to (iv) and write the outputs for (v) on the basis of table CLUB.

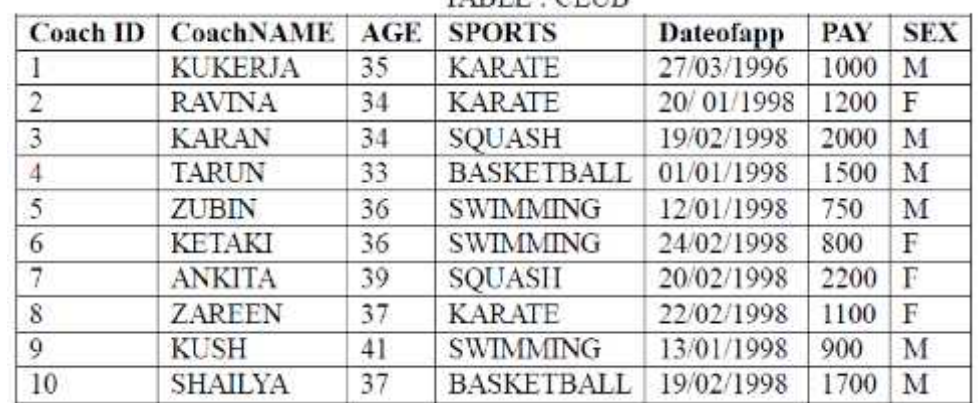

(i) To show all information about the swimming coaches in the club.

(ii) To list name of all coaches with their date of appointment (DATEOFAPP) in descending order. (iii)To display a report, showing coachname, pay, age and bonus (15% of pay) for all the coaches.

(iv) To insert a new row in the CLUB table with the following data :

- 11, "PRAKASH", 37, "SQUASH", {25/02/98}, 2500, "M"
- (v) Give the output of following SQL statements :
	- SELECT COUNT (DISTINCT sports) FROM club;
	- $\triangleright$  SELECT MIN (age) FROM club WHERE sex = "F";
	- $\triangleright$  (iii)SELECT AVG(pay) FROM club WHERE sports ="KARATE";
	- SELECT SUM(pay) FROM club WHERE date of app > {31/01/98};

|                |                     |         | NEL-TILUI LAD                  |           |                        |
|----------------|---------------------|---------|--------------------------------|-----------|------------------------|
|                | No. ItemName   Cost |         | QuantityPerItem DateofPurchase |           | Warranty   Operational |
|                | Computer            | 60000   | iQ.                            | 21/5/96   |                        |
| $\overline{2}$ | Printer             | 15000 3 |                                | 21/5/97   | D.                     |
| 3              | Scanner             | 13900   |                                | 29/8/98   |                        |
|                | Camera              | 21901   | C)                             | 13/6/96   |                        |
| 5              | Hub                 | 8000    |                                | 31 10:99  |                        |
| $\overline{6}$ | UPS:                | 5000    | 5                              | 21/5/96   |                        |
|                | Plotter             | 25000   | 2                              | 11/1/2000 |                        |
|                |                     |         |                                |           |                        |

28. Write SQL commands for (i) to (vii) and write the output for (vii) for Lab relations :

- (i) To select the Itemname purchased after 31/10/97.
- (ii) To list the ItemName, which are within the Warranty period till present date.
- (iii) To list the ItemName in ascending order of the date of purchase
- (iv) To display ItemName, CostPerltem and Quantity whose Warranty is over.
- (v) To count the number of items whose cost is more than 10000.
- (vi) To insert a new record in the Lab table.
- (vii) Give the output of the following SQL command :
	- SELECT MIN (DISTINCT quantity) FROM lab;
	- $\triangleright$  SELECT MIN(warranty) FROM lab WHERE quantity = 2;
	- $\triangleright$  SELECT SUM(costperitem) FROM lab WHERE quantity  $>2$ ;
	- SELECT AVG(csostperitem) FROM lab WHERE date of purchase < {1/199};
- 29. Given the following tables for a database LIBRARY, write SQL commands for (i) to (vi) and write the output for (vi)

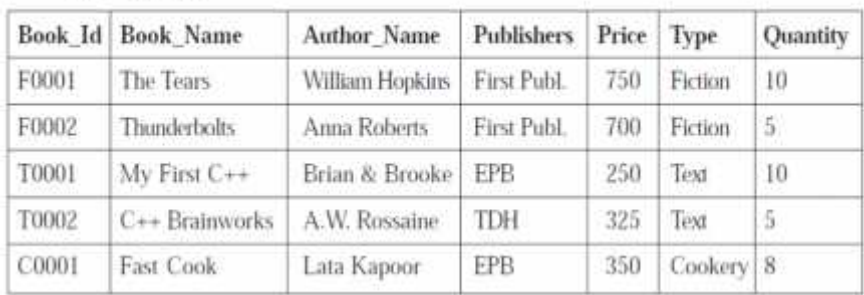

#### Table : Books

#### Table : Issued

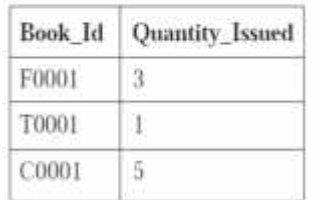

- (i) To show Book name, Author name and Price of books of EPB publishers
- (ii) To list the names of books of Fiction Type
- (iii) To display the names and price of the books in descending order of their price
- (iv) To increase the price of all books of First Publ. by 50
- (v) To insert a new row in the table Issued having the following data : "F0002", 4
- (vi) Give the output of the following queries based on the above tables :
	- SELECT COUNT(DISTINCT Publishers) FROM Books
	- SELECT SUM(Price) FROM Books WHERE Quantity > 5
	- SELECT Book\_Name, Author\_Name FROM Books WHERE Price<500
	- SELECT COUNT (\*) FROM Books

#### **ISD/Computer Science Worksheet/XII/2017-18** Page **3** of 6

30. Consider the following tables. Write SQL commands for the statements (i) to (iv)and give outputs for SQL queries (v) to (viii).

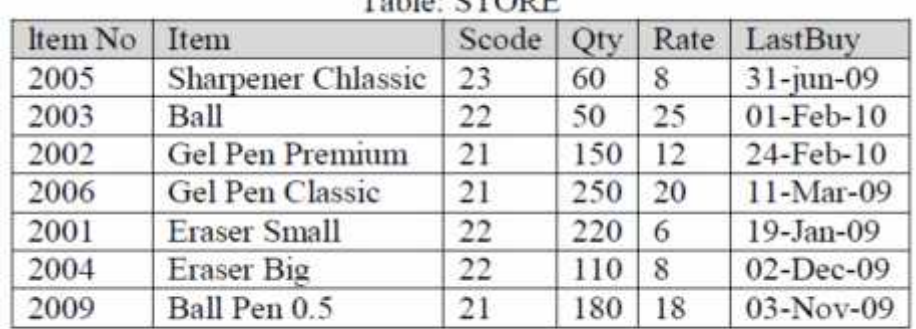

### Table: CTODE

## Table : SUPPLIERS

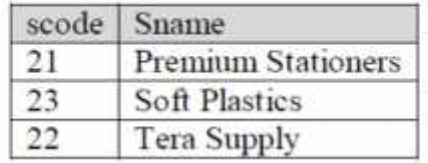

Write SQL commands for the following statements :

(i) To display details of all the items in the Store table in ascending order of LastBuy.

(ii) To display ItemNo and Item name of those items from Store table Whose Rate is more than 15 Rupees.

(iii)To display the details of those items whose Suppliers code (Scode) is 22 or Quantity in Store (Qty) is more than 110 from the table Store.

(iv) To display Minimum Rate of items for each Supplier individually as per Scode from the table Store.

(v) Give the output of the following SQL queries:

- SELECT COUNT (DISTINCT Scode) FROM Store;
- SELECT Rate\*Qty FROM Store WHERE ItemNO = 2004;
- SELECT Item, Sname FROM Store S, Suppliers P WHERE S.Scode = P.Scode AND Item  $No = 2006$ ;
- SELECT MAX (LastBuy) FROM Store :

31. Consider the following tables WORKER and PAYLEVEL and answer the given questions.

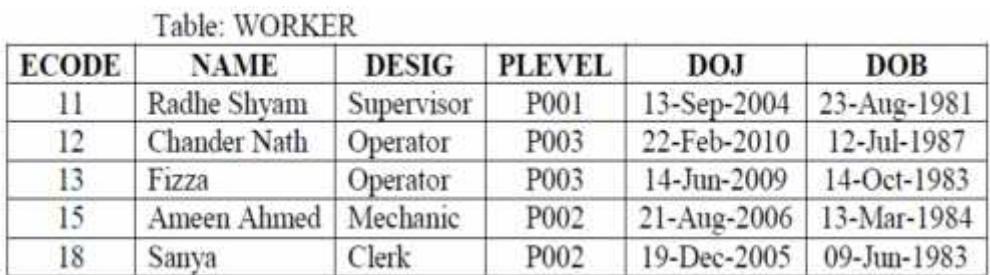

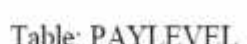

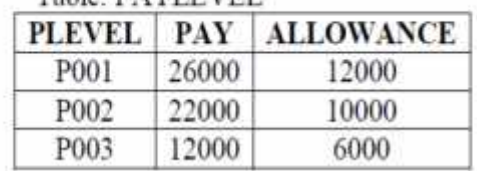

Write SQL commands for the following statements:

(i) To display the details of all WORKERs, descending order of DOB.

(ii) To display NAME and DESIG of those WORKERs whose PLEVEL iseither P001 or P002.

(iii)To display the content of all the WORKERs table, whose DOB is inbetween "19-JAN-1984" and 18-JAN-1987".

(iv) To add a new row with the following :

19, .Days Kishore", .,Operator", .,P003", .,19-Jun-2008", .,11-Jul-1984"

Give the output of the following SQL queries :

(i) SELECT COUNT (PLEVEL), PLEVEL FROM WORKER GROUPBY PLEVEL;

(ii) SELECT MAX(DOB), MIN(DOJ) FROM WORKER;

(iii) SELECT Name, Pay FROM WORKER W, PAYLEVEL P WHEREW.PLEVEL = S.PLEVEL AND P.ECODE<13;

(iv) SELECT PLEVEL, PAY+ALLOWANCE FROM PAYLEVELWHERE PLEVEL = "P003";

32. Consider the following tables GAMES and PLAYER. Write SQL commands for the statements (i) to (iv) and give outputs for SQL queries (v) to (viii).

## Table: GAMES

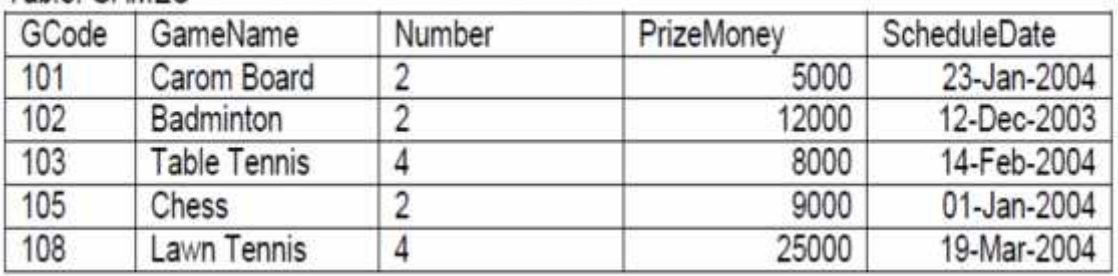

Table

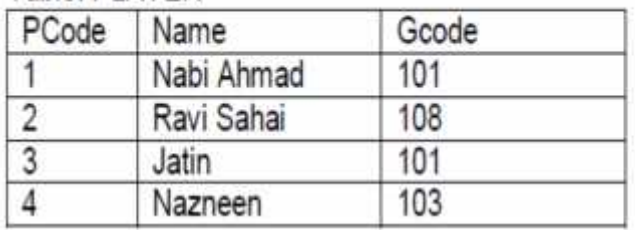

(i) To display the name of all Games with their Gcodes

(ii)To display details of those games which are having PrizeMoney more than 7000.

(iii) To display the content of the GAMES table in ascending order of ScheduleDate.

(iv) To display sum of PrizeMoney for each of the Number of participation groupings (as shown in column Number 2 or 4)

(v) SELECT COUNT(DISTINCT Number) FROM GAMES;

(vi)SELECT MAX(ScheduleDate),MIN(ScheduleDate) FROM GAMES;

(vii) SELECT SUM(PrizeMoney) FROM GAMES;

(viii) SELECT DISTINCT Gcode FROM PLAYER;

33. Consider the following tables SCHOOL and ADMIN. Write SQL commands for the statements (i) to(iv) and give outputs for  $SQL$  queries (v) to (viii).

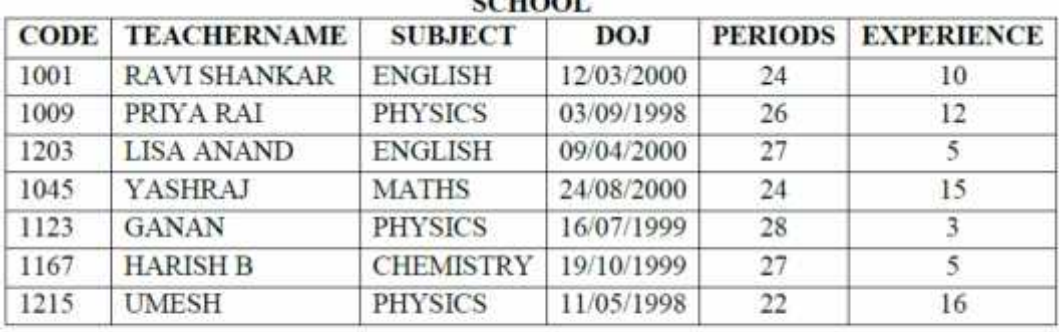

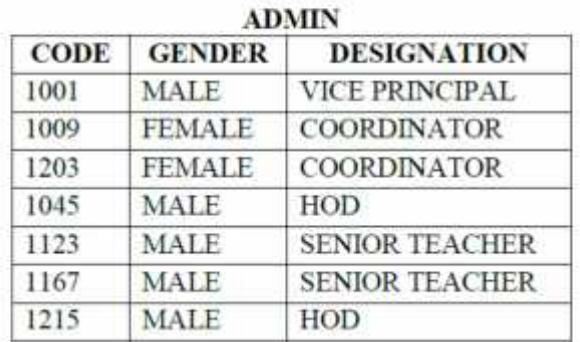

(i) To display TEACHERNAME, PERIODS of all teachers whose periods less than 25. (ii) To display TEACHERNAME, CODE and DESIGNATION from tables SCHOOL and ADMINwhose gender is male.

(iii) To display number of teachers in each subject wise.

(iv) To display CODE, TEACHERNAME and SUBJECT of all teachers who have joined the schoolafter 01/01/1999.

(v) SELECT MAX (EXPERIENCE), SUBJECT FROM SCHOOL GROUP BY SUBJECT; (vi) SELECT TEACHERNAME, GENDER FROM SCHOOL, ADMIN WHERE DESIGNATION= 'COORDINATOR' AND SCHOOL.CODE=ADMIN.CODE; (vii) SELECT DESIGNATION, COUNT (\*) FROM ADMIN GROUP BY DESIGNATION HAVING COUNT (\*) <2;

(viii) SELECT COUNT (DISTINCT SUBJECT) FROM SCHOOL;